Ingresso e Uscita Variabili e costanti intere Processo risolutivo

### Programma e processo

- **Definiamo processo un programma in** esecuzione
- Sotto Linux si può vedere lo stato dei processi per esempio mediante il comando **top**

## Riepilogo ingresso e uscita

- **Input/Output (I/O)** 
	- **· Ingresso di informazioni (da** elaborare) all'interno di un processo
	- Uscita di informazioni (elaborate) da un processo
- Esempio: stampa di informazioni sullo schermo, lettura di valori da tastiera

## Flussi di caratteri 1/2

- L'I/O è spesso realizzato facendo entrare nel programma o uscire dal programma un fusso di caratteri
- Flusso di caratteri (stream):
	- **Successione di righe, ciascuna** 
		- costituita da zero o più caratteri, e
		- terminata dal carattere speciale newline '\n'

### Flussi di caratteri 2/2

Esempio:

**Rosso di sera buon tempo si spera\n \n Chi domanda non fa errori\n**

 Flusso di caratteri costituito da tre righe, di cui una vuota

## Input/output in C++ 1/2

- Il linguaggio C++ non prevede istruzioni per l'ingresso/uscita
- Implementato mediante oggetti di libreria chiamati esattamente stream
	- **Stream: meccanismo generale per far** entrare nel programma o uscire dal programma fussi di caratteri

## Input/output in C++ 2/2

- **E** ostream: meccanismo per gestire un fusso di caratteri in uscita, output formattato
- **Eistream: meccanismo per gestire un** fusso di caratteri in ingresso, input formattato
- Per esemplicità, d'ora in poi utilizzeremo il termine fusso di caratteri per indicare tanto il fusso stesso che il meccanismo per gestire tale fusso

### cin, cout, cerr 1/2

 Quando un programma inizia la propria esecuzione, ci sono tre fussi di caratteri già aperti

- **E** cin: flusso standard di ingresso
- cout: fusso standard di uscita
- **Eart: flusso standard di uscita per** comunicare messaggi di errore

### cin, cout, cerr 2/2

- Se il programma è invocato da una shell Unix (per chi conosce l'argomento: senza redirezionamenti)
	- Lettura da cin:
		- Lettura dei caratteri immessi dal terminale in cui è in secuzione la shell (tastiera)
	- Scrittura su cout o su cerr:

 Visualizzazione sul terminale in cui è in esecuzione la shell

### Operatore di uscita << 1/2

- Scrittura formattata su cout
- Forma più semplice
	- **Example 2 cout<<stringa;**
	- ove stringa è una sequenza di caratteri delimitata da doppi apici "
	- "esempio di stringa"

### Operatore di uscita <<

- Scrittura formattata su cout
- $\blacksquare$  cout<<obj1<<obj2<<...<<endl;
- Il generico oggetto da stampare può essere una stringa o un manipolatore
	- Ma anche qualcos'altro, come vedremo a breve

# Riepilogo sintassi

 Ogni fle sorgente che contenga riferimenti ad oggetti della libreria di ingresso/uscita deve contenere le direttive

 #include <iostream> using namespace std;

 Devono precedere il primo punto in cui viene utilizzato uno stream di ingresso/uscita

# Riepilogo primo esercizio

#include <iostream>

# using namespace std;

main()

}

## $\left\{ \right.$ cout<<"Ciao mondo!\n" ;

# Riepilogo secondo esercizio

#include <iostream>

using namespace std;

main()

 $\left\{ \right.$ 

}

cout<<"Ciao mondo!"<<endl ;

# Riepilogo compilazione

- Sintassi più semplice per generare un programma eseguibile da un file sorgente:
- g++ nome\_sorgente.cc
	- Assegna un nome predefnito al programma eseguibile (a.out)
- g++ -o nome eseguibile nome sorgente.cc
	- Permette di scegliere il nome del programma eseguibile

## Stampa variabili

- Stessa sintassi che si utilizza per stampare ad esempio una stringa
- Solo che stavolta si passa il nome della variabile

## Esercizio 1/2

 Scrivere un programma in cui si definisce una variabile intera inizializzata con il valore che si preferisce, e se ne stampa il valore sullo schermo

### Esercizio 2/2

```
#include <iostream>
using namespace std;
main()
\boldsymbol{\mathcal{J}}int i = 10;
  cout<<i;
}
```
## Ritorno valore finale

- Un processo ritorna un valore quando termina
- Può essere letto ed utilizzato dal programma che lo ha invocato
	- 0 indica tipicamente che tutto è andato bene
- . La funzione main può (in effetti dovrebbe sempre) essere dichiarata ritornare un valore di tipo intero
- Il valore di ritorno della funzione main è il valore ritornato dal processo stesso

### Esempio

```
#include <iostream>
using namespace std;
int main()
\boldsymbol{\mathcal{J}}int i = 10;
  cout<<"Il valore della variabile è "<<i ;
  cout<<"."<<endl;
  return 0 ;
```
}<br>*}* 

# Obbligo di ritorno valore finale

- Se non si dichiara il main di tipo **int** e/o non si fa ritornare esplicitamente un valore al main (mediante l'istruzione **return**), allora il compilatore può segnalare errori o warning
- In ogni caso, d'ora in poi, per brevità, nei nostri esempi trascureremo questo aspetto

# Esercizio 1/2

- Scrivere un programma in cui si definisce una variabile intera e se ne stampa il valore sullo schermo col seguente formato:
- Il valore della variabile e' 10.
- E si va a capo

### Esercizio 2/2

```
#include <iostream>
using namespace std;
main()
\boldsymbol{\mathcal{J}}int i = 10;
  cout<<"Il valore della variabile e'"
      \texttt{<<}i<<"." <<<endl ;
```
}

### Una soluzione alternativa

```
#include <iostream>
using namespace std;
main()
\boldsymbol{\mathcal{J}}int i = 10;
  cout<<"Il valore della variabile e' "<<i ;
  cout<<"."<<endl ;
```
# Esercizio 1/2

- Scrivere un programma in cui si defnisce una variabile intera e se ne stampa il valore sullo schermo, quindi se ne cambia il valore e si stampa di nuovo il (nuovo) valore sullo schermo
- Utilizzare un numero maggiore di 255 come nuovo valore

## Esercizio 2/2

```
#include <iostream>
using namespace std;
main()
\boldsymbol{\mathcal{J}}int i = 10;
  cout<<"Il valore della variabile è "<<i<<endl ;
 i = 1229 ;
  cout<<"Il nuovo valore è "<<i<<endl ;
```
}<br>*}* 

- Operatore di ingresso >> applicato ad un oggetto di tipo istream
- **Esempio: cin>>nome variabile ;**
- Legge i caratteri in ingresso dallo standard input (abbreviato stdin)
- Li interpreta in base al tipo della variabile
- Assegna il valore letto alla variabile di nome nome variabile

## Esempio di interpretazione

- $\blacksquare$  cin $>>a$ ;
- La variabile a è di tipo int
- Se l'utente scrive **23** e va a capo, Si leggono i caratteri 2, 3 e \n
- Vengono interpretato come le due cifre decimali del numero 23
- **Il numero 23 viene memorizzato nella** variabile a

## Esercizio 1/2

- Si scriva un programma che legge un valore intero da tastiera e lo stampa a video
- Provare anche ad immettere un numero maggiore di 255

### Esercizio 2/2

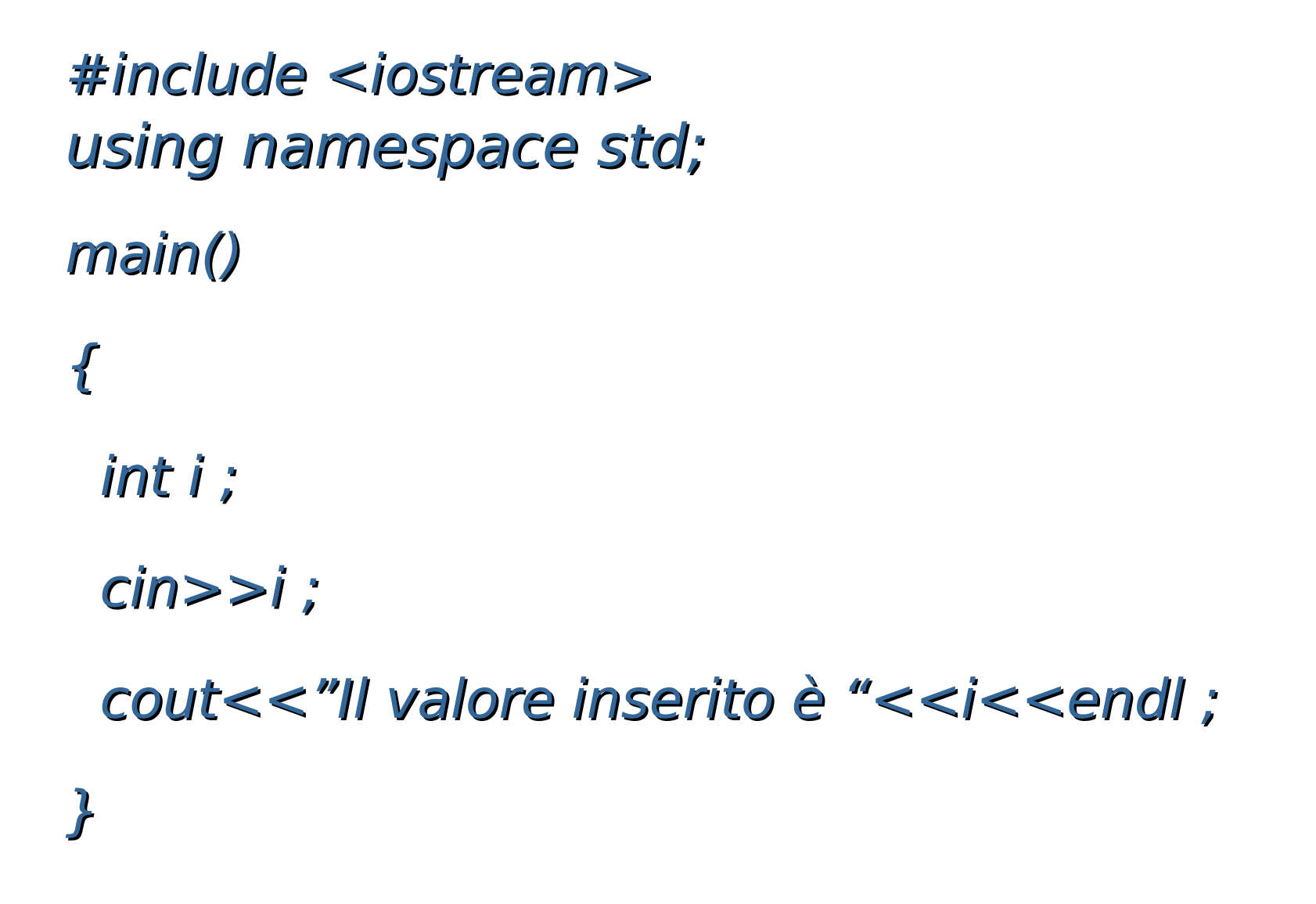

## Ingresso inconsistente

- Cosa accade se la sequenza di caratteri letta non rappresenta alcun numero in notazione decimale?
- La lettura **fallisce** e l'oggetto cin entra in stato di errore
- Le **successive letture falliranno**
- Vedremo in futuro come resettare lo stato dello stream per non fare più fallire le successive letture

### Fallimento lettura 1/2

- Cosa succede quando una lettura fallisce?
- I Il risultato dipende dallo standard in uso
- Prima di procedere con la prossima slide tornare sulla lezione 2 per un excursus sull'ultima versione dello standard C++

### Fallimento lettura 2/2

- Cosa succede quando una lettura fallisce?
- Standard precedente al C++11
	- Il **valore del secondo argomento** dell'operatore di ingresso rimane **invariato** (non avviene alcuna memorizzazione)
- Standard C++11
	- Si memorizza il valore **0 nel secondo argomento**

### Esercizio 1/2

- Miglioriamo l'esercizio precedente
- Vogliamo stampare anche un messaggio di richiesta del numero da inserire:
- Inserisci un valore intero: 13
- Il valore inserito è: 13

Nota

#### L'operatore di ingresso >> applicato al cin **non scrive sullo standard output (stdout)**

### Esercizio 2/2

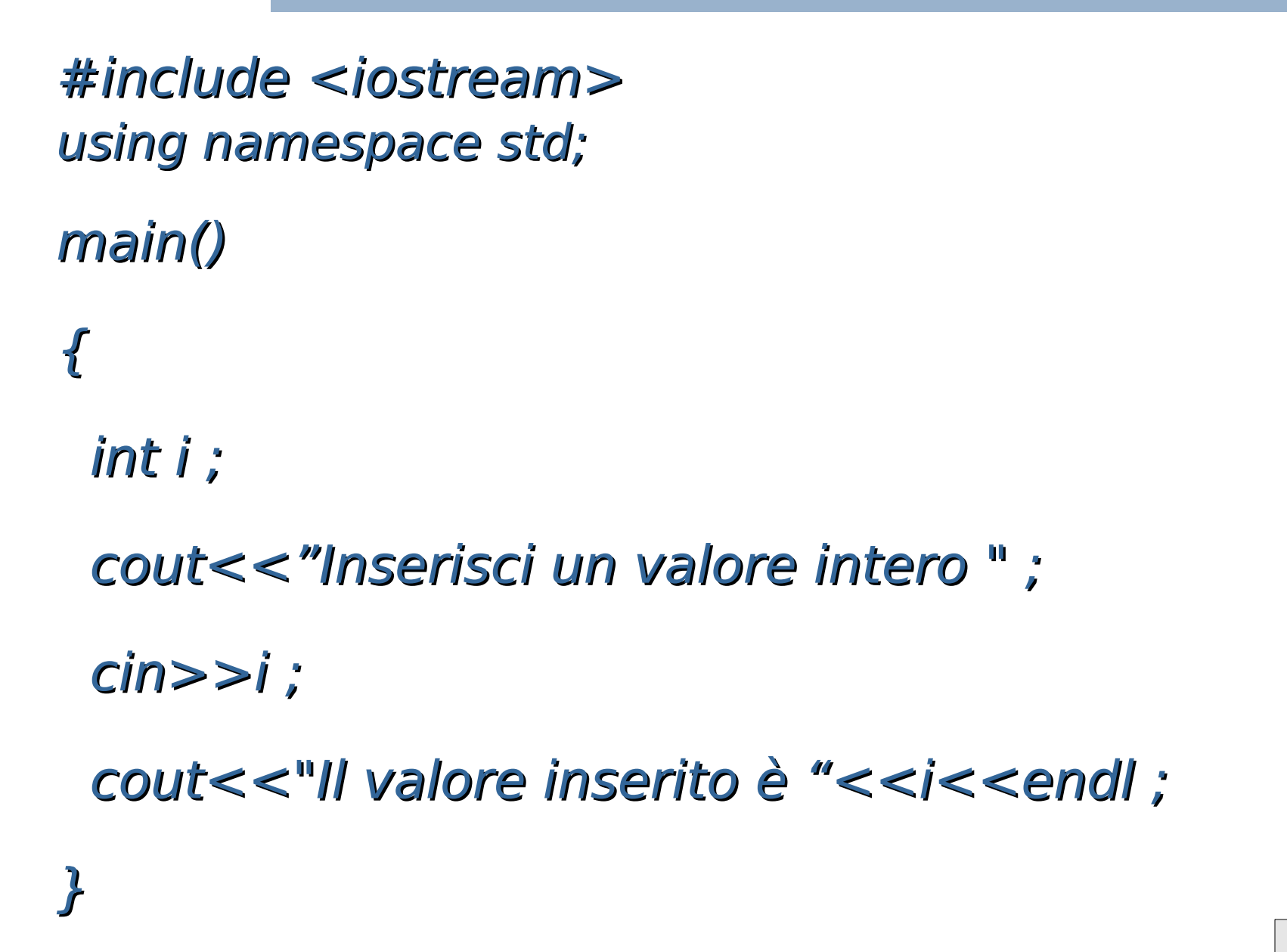

## Esercizio 1/3

- Scrivere un programma che legge in ingresso due valori interi e stampa il risultato della moltiplicazione tra i due numeri
	- Inserisci il primo numero: 10
	- Inserisci il secondo numero: 20
	- $10 * 20 = 200$

#### Calcolare, usando il vostro programma, il valore di 19312 \* 7284

### Esercizio 2/3

```
#include <iostream>
using namespace std;
main()
\boldsymbol{f} int i, j, ris ;
  cout<<"Inserisci il primo numero " ;
 \text{cin}>>i ;
  cout<<"Inserisci il secondo numero " ;
 \text{cin}>>j ;
 ris = i * j;
```

```
coute<<i<<""<<j<<" = "<<risc<endl;
}<br>}
```
## Esercizio 3/3

#include <iostream> /\* Soluzione alternativa: \*/ using namespace std; /\* senza variabile di \*/ main()  $A^*$  appoggio  $A^*$  $\boldsymbol{\mathcal{J}}$ int  $i, j$ ;

 cout<<"Inserisci il primo numero " ;  $\text{cin}>>i$ : cout<<"Inserisci il secondo numero " ;  $\text{cin}>>j$  ;

 $coust<*"<<i<<<i<<i</>  $c$ ="<<i*i<<endl;$ }<br>*}* 

# Esercizio 1/3

- Scrivere un programma che legge in ingresso due valori interi e stampa sia il risultato della divisione intera tra i due numeri che il resto della divisione stessa (sfda nella prossima slide)
	- Inserisci il primo numero: 5
	- Inserisci il secondo numero: 2
	- $5/2 = 2$  con resto 1

 Calcolare, usando il vostro programma, il valore della divisione intera e del resto di 19312 / 7284

### Esercizio 2/3

```
#include <iostream>
using namespace std;
main()
\boldsymbol{f} int i, j, div, resto ;
  cout<<"Inserisci il primo numero " ;
 \text{cin}>>i ;
  cout<<"Inserisci il secondo numero " ;
 \text{cin}>>j ;
 div = i/j;resto = i % j;
  cout<<i<<" / \prime"<<i<<//><<" = "<<div<<" con resto
   "<<resto<<endl;
}<br>}
```
## Esercizio 3/3

#include <iostream> /\* Soluzione alternativa \*/ using namespace std; /\* senza variabili di \*/ main()  $A^*$  appoggio  $A^*$  ${\color{red} f}$  $int i, j$ ;

}

 cout<<"Inserisci il primo numero " ;  $\mathsf{cin}>>i$  ; cout<<"Inserisci il secondo numero " ;  $\text{cin}>>j$  ;

cout<<i<<" / "<<j<<" = "<<i/j<<" con resto "<<i%j<<endl ;

## Esercizio 1/4

- Scrivere un programma che legge in ingresso due valori interi e li memorizza in due variabili, quindi scambia il contenuto delle variabili e lo stampa sullo schermo
	- Inserisci il valore di i: 2
	- Inserisci il valore di j: 3
	- Dopo lo scambio:  $i = 3$ ,  $j = 2$

## Esercizio 2/4

- **Primo esercizio un po' più difficile**
- Rifettiamo un po' sul problema: se assegniamo **i** a **j** abbiamo perso il valore di **i** e viceversa …
- Fermiamoci un attimo e sfruttiamo questo semplice esercizio per fare un importantissimo passo per la nostra preparazione
	- **acquisire la mentalità giusta** per realizzare, partendo da un problema, un programma che lo risolva con successo

# Sviluppo di una soluzione

- Un buon ordine con cui arrivare a risolvere, mediante un programma, un problema nuovo di cui non si conosce la soluzione è il seguente:
- 1)Rifettere sul problema fnché non si è sicuri di aver capito a sufficienza tutti gli aspetti e le implicazioni
- 2)Cercare di farsi venire un'idea che sembri buona per risolvere il problema (o almeno per partire)
- 3)Provare a definire l'algoritmo e controllarlo per capire se è corretto (eventualmente modificarlo)
- 4)Quando si è sicuri dell'algoritmo, partire con la codifica
- 5)Collaudare il programma per verificare che faccia veramente quello che deve

## Commenti

- A meno di problemi molto molto semplici, non rispettare il precedente ordine porta quasi sempre a risultati mediocri o pessimi
- **Il tipico errore che si commette è quello di** incominciare a scrivere il programma prima di aver chiaro l'algoritmo (se non addirittura il problema stesso)
- II passo 2 può essere quello più critico, perché richiede un atto creativo in mancanza del quale non si sa da dove partire
	- La capacità di compiere con successo tale passo si accresce con l'esercizio

### Proviamo ...

- … ad applicare le precedenti fasi dello sviluppo al nostro problema dello scambio di variabili
- Dopo esserci assicurati di aver veramente capito il problema, ci vorrà un'idea …
- Prima di discutere una possibile idea, provate da soli ad arrivare fino alla scrittura del programma
- Probabilmente vedremo un primissimo esempio delle conseguenze del mancato rispetto delle precedenti fasi

### Soluzione sbagliata 1/2

```
#include <iostream>
using namespace std;
int main()
\boldsymbol{\mathcal{J}}int i, j;
  cout<<"Inserisci il valore di i " ;
 \text{cin}>>i ;
  cout<<"Inserisci il valore di j " ;
 \text{cin}>>j ;
  cout << "i = "<< j <<", j = "<< i << end",
```
# Soluzione sbagliata 2/2

- Abbiamo semplicemente stampato il contenuto della variabili in ordine invertito
- Non abbiamo scambiato il contenuto delle variabili come richiesto
- Perché siamo andati così fuori strada?

# Errore al primo passo

- Perché non abbiamo eseguito il primo passo con la massima cura possibile: non abbiamo rifettuto abbastanza sul problema
- Se vogliamo, possiamo utilizzare questa lezione per migliorarci molto per il futuro
- Se invece preserviamo questo approccio superficiale, il nostro livello di risolutori di problemi rimarrà abbastanza basso
- Chiarito il primo passo, vediamo assieme un'idea per arrivare ad una soluzione

### Idea

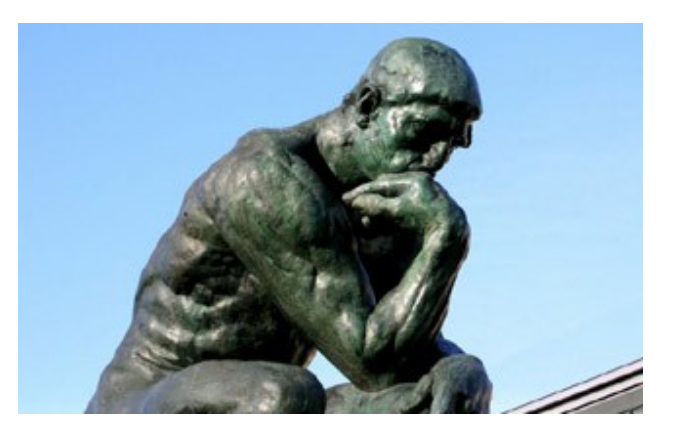

- Se memorizziamo il valore di una delle due variabili, per esempio di **i**, in una terza variabile d'appoggio, allora, quando assegnamo il valore di **j** ad **i**, non abbiamo perso il valore di **i** !
- Possiamo quindi assegnare a **j** i l (precedente) valore di **i**, salvato nella variabile di appoggio

# Algoritmo

- 1)Assegnare il valore contenuto in **i** ad una variabile d'appoggio **app**
- 2)Assegnare il valore contenuto in **j** ad **i**
- 3)Assegnare a **j** il valore contenuto nella variabile di appoggio (uguale al valore che **i** aveva prima del passo 2)
	- Se l'algoritmo ci è chiaro e ci sembra corretto, non ci resta che provare ad implementarlo ...

## Programma 1/2

```
#include <iostream>
using namespace std;
```

```
int main()
\boldsymbol{\mathcal{J}}int i, j;
```

```
 cout<<"Inserisci il valore di i " ;
\text{cin}>>i ;
 cout<<"Inserisci il valore di j " ;
\text{cin}>>j ;
```
### Programma 2/2

int appoggio  $= i$ ;  $i = j$ ;  $j =$  appoggio ;

cout $<<$ "Dopo lo scambio:  $i = "<$  $<<", j = "<$  return 0 ; }

# Esercizio più difficile

- Scrivere un programma che legge in ingresso due valori interi e li memorizza in due variabili, quindi scambia il contenuto delle variabili e lo stampa sullo schermo
- Ma senza utilizzare nessuna variabile d'appoggio!
- scambia\_senza\_appoggio.cc

- Scrivere i seguenti programmi
	- rispettando le fasi di sviluppo precedentemente viste
	- senza utilizzare istruzioni di controllo di fusso (niente istruzioni condizionali ed iterative, ma solo esecuzione sequenziale)
	- **facendo uso solo di variabili di tipo int e dei** relativi operatori

**+, -, \*, /, %, abs()**

 Data una variabile intera **i**, l'operatore **abs(i)** ritorna il valore assoluto di **i**

### Nota

- **In alcuni sistemi, per usare la funzione abs ()** bisogna aggiungere la direttiva
	- **#include <stdlib.h>**
	- all'inizio del programma

 Scrivere un programma che legge in ingresso un numero intero, lo interpreta come un tempo espresso in secondi, e lo stampa in minuti e secondi (da\_sec\_a\_min\_sec.cc)

Tempo in secondi? 67 Equivalgono a 1 min, 7 sec

- Scrivere un programma che legge in ingresso due numeri, li interpreta come un tempo espresso in minuti e secondi, e lo stampa in secondi (da\_min\_sec\_a\_sec.cc)
	- Attenzione: per semplicità assumiamo come valido anche un ingresso in cui il secondo numero sia maggiore di 59

Minuti ? 3

```
Secondi ? 78
```
Equivalgono a 258 secondi

- Scrivere un programma che legge in ingresso quattro numeri, li interpreta come due tempi espressi in minuti e secondi, e stampa la diferenza tra i due tempi, espressa in secondi (soluzione non fornita)
	- Attenzione: per semplicità assumiamo come valido anche un ingresso in cui il secondo numero sia maggiore di 59

Minuti e secondo primo tempo ? 3 45

Minuti e secondi secondo tempo ? 5 36 Diferenza: 111

- Scrivere un programma che legge in ingresso quattro numeri, li interpreta come due tempi espressi in minuti e secondi, e stampa la diferenza tra i due tempi, di nuovo espressa in minuti e secondi (soluzione non fornita)
	- Attenzione: per semplicità assumiamo come valido anche un ingresso in cui il secondo numero sia maggiore di 59 Minuti e secondo primo tempo ? 3 45 Minuti e secondi secondo tempo ? 5 36 Differenza: 151

- Scrivere un programma che legge in ingresso un numero intero e stampa 0 se il numero è pari, 1 altrimenti (0\_se\_pari.cc)
	- Inserisci un numero intero: 23

#### 1

 Scrivere un programma che legge in ingresso un numero intero e stampa 1 se il numero è pari, 0 altrimenti (1\_se\_pari.cc)

 Scrivere un programma che legge in ingresso due numeri interi positivi, poi stampa 0 se il primo è multiplo dell'altro, 1 altrimenti (0\_se\_multiplo.cc)

Inserisci il primo numero intero positivo: 32 Inserisci il secondo numero intero positivo: 11 1

 Scrivere un programma che legge in ingresso due numeri interi positivi, poi stampa 1 se il primo è multiplo dell'altro, 0 altrimenti (1 se multiplo.cc)

Inserisci il primo numero intero positivo: 32 Inserisci il secondo numero intero positivo: 11 0

 Scrivere un programma che legge in ingresso un numero intero diverso da 0, e stampa -1 se è negativo, 1 se è positivo (1\_se\_pos-1\_se\_neg.cc)

Inserisci un numero intero: -3

 Scrivere un programma che legge in ingresso un numero intero diverso da 0, e stampa 0 se è negativo, 1 se è positivo (0\_se\_neg\_1\_se\_pos.cc)

Inserisci un numero intero: -3

0

- Scrivere un programma che legge in ingresso un numero intero diverso da 0, e stampa 1 se è negativo, 0 se è positivo
	- Inserisci un numero intero: -3
	- 1